## Remoção de servidor (ou mudança de setor). 27/07/2024 10:02:25

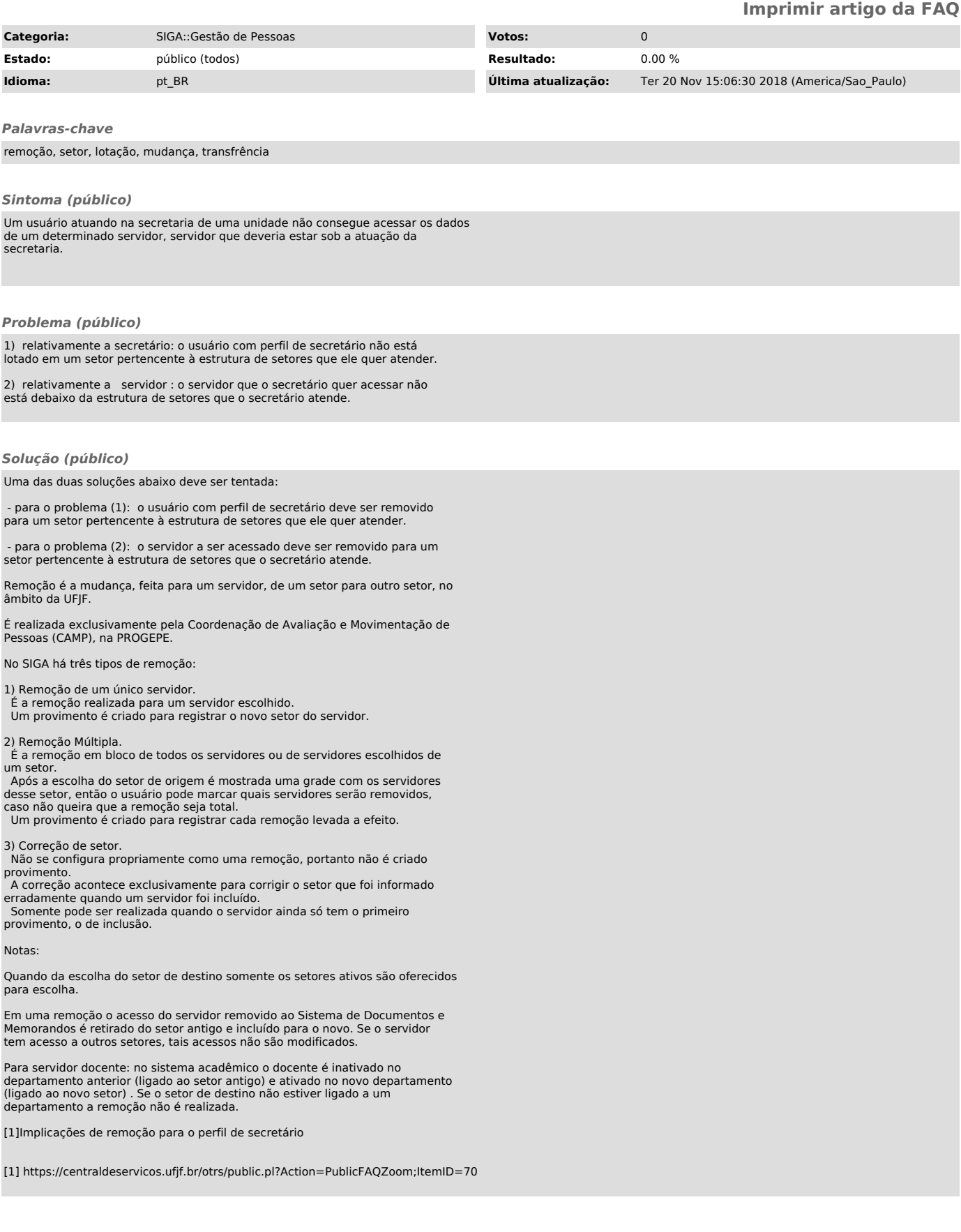